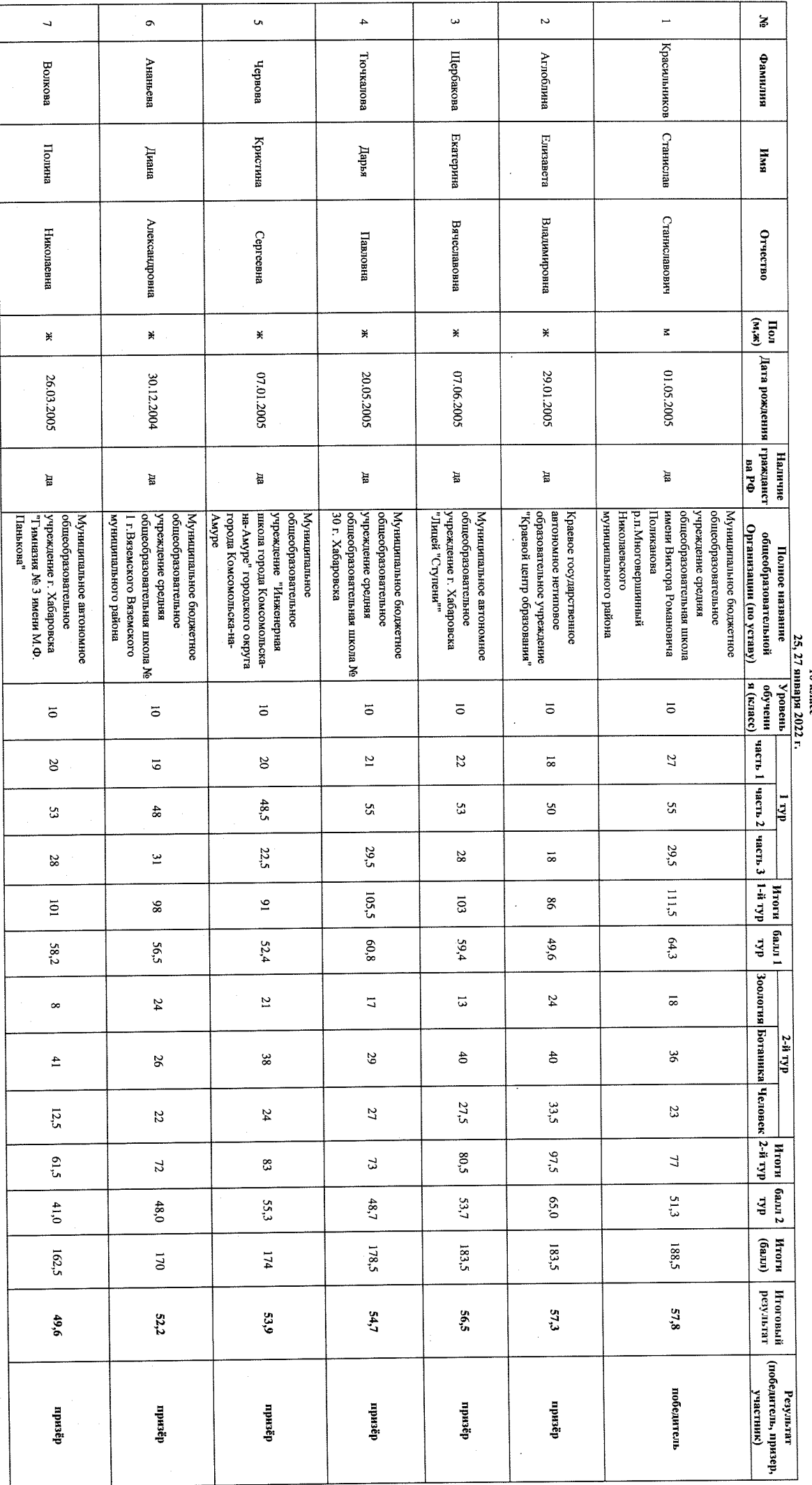

 $\frac{1}{2}$ 

Протокол заседания жюри регионального этапа всероссийской олимпиады школьников по предмету "Биология"<br>Протокол заседания жюри регионального этапа всероссийской олимпиады школьников по предмету "Биология"

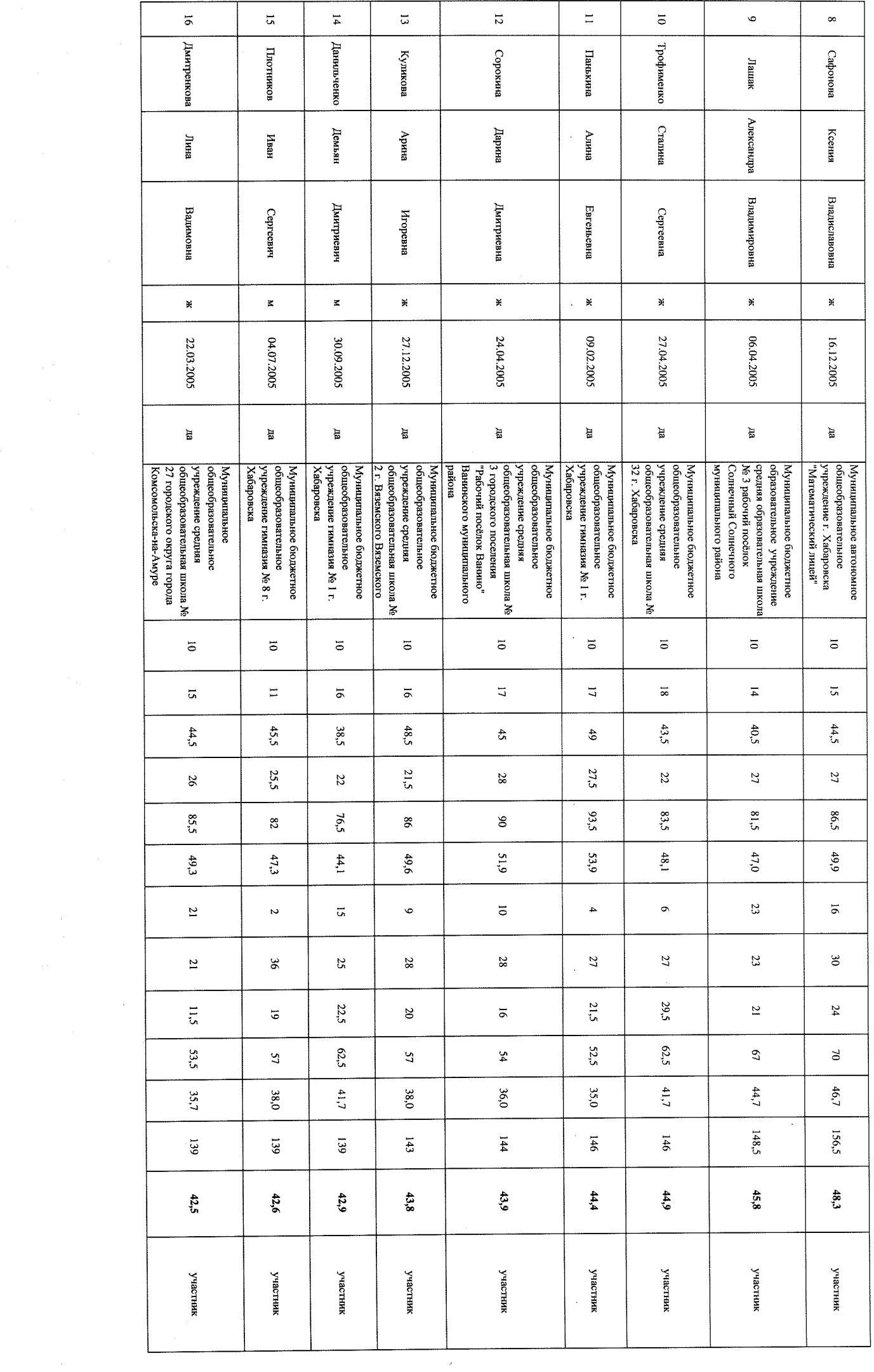

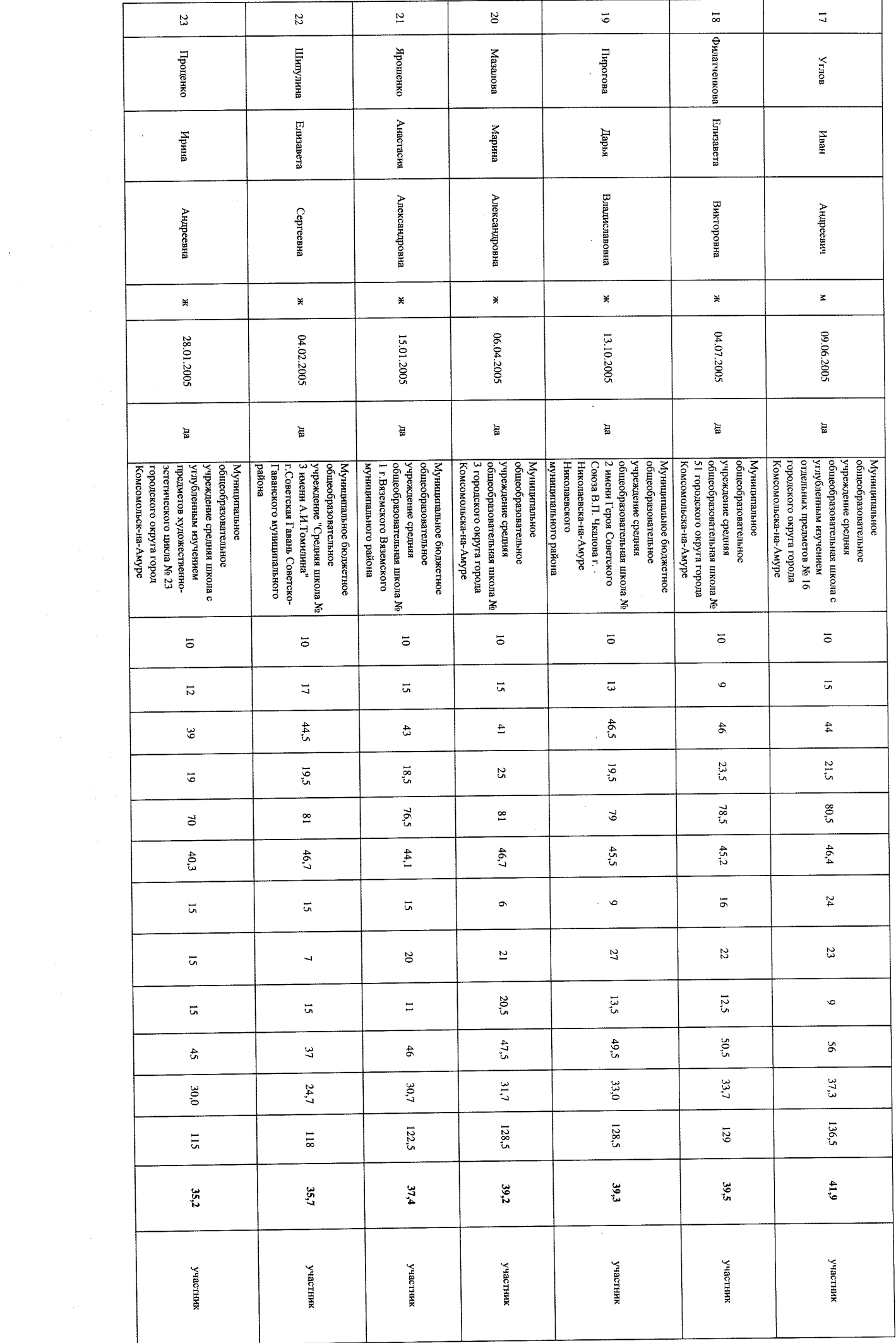

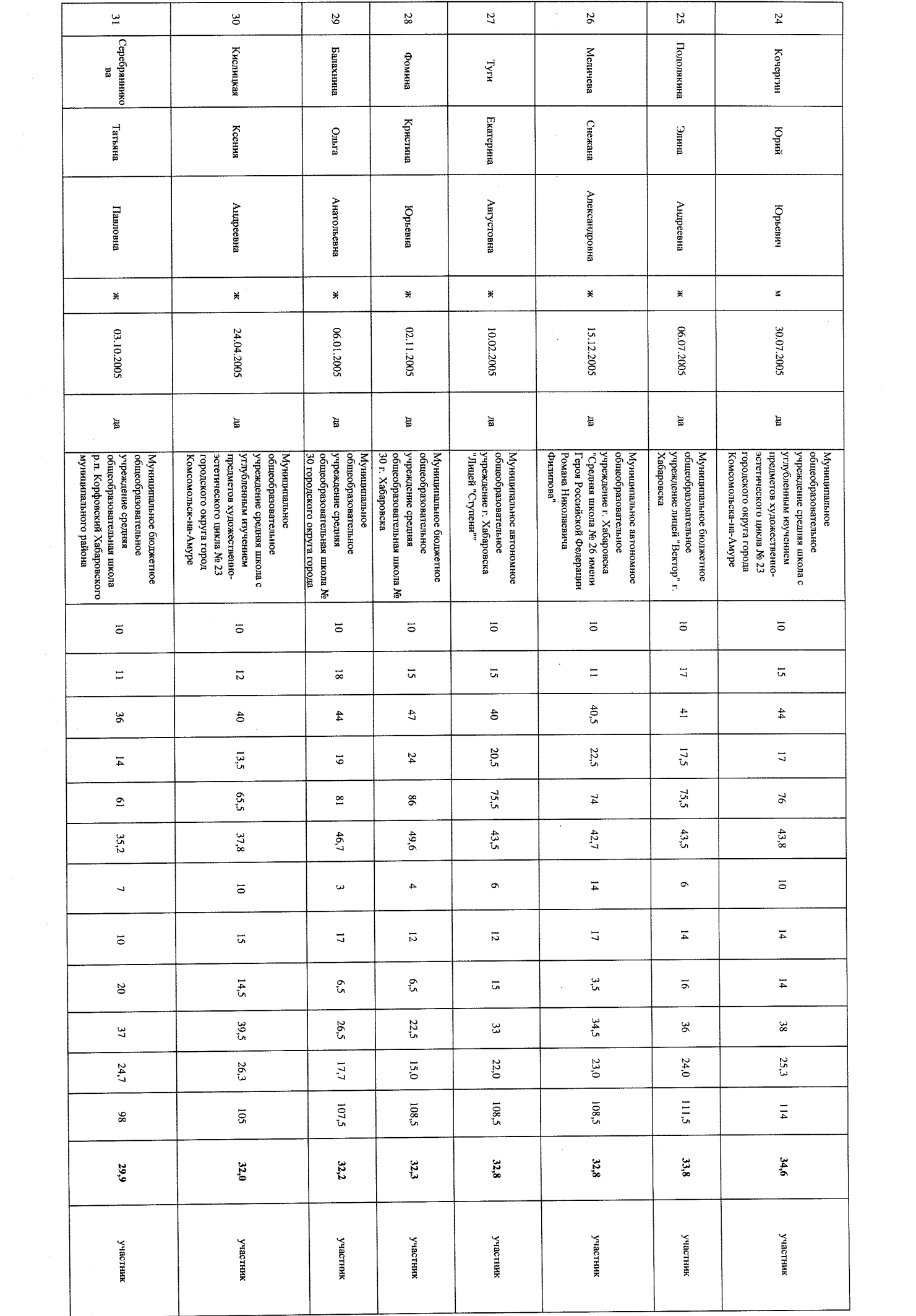

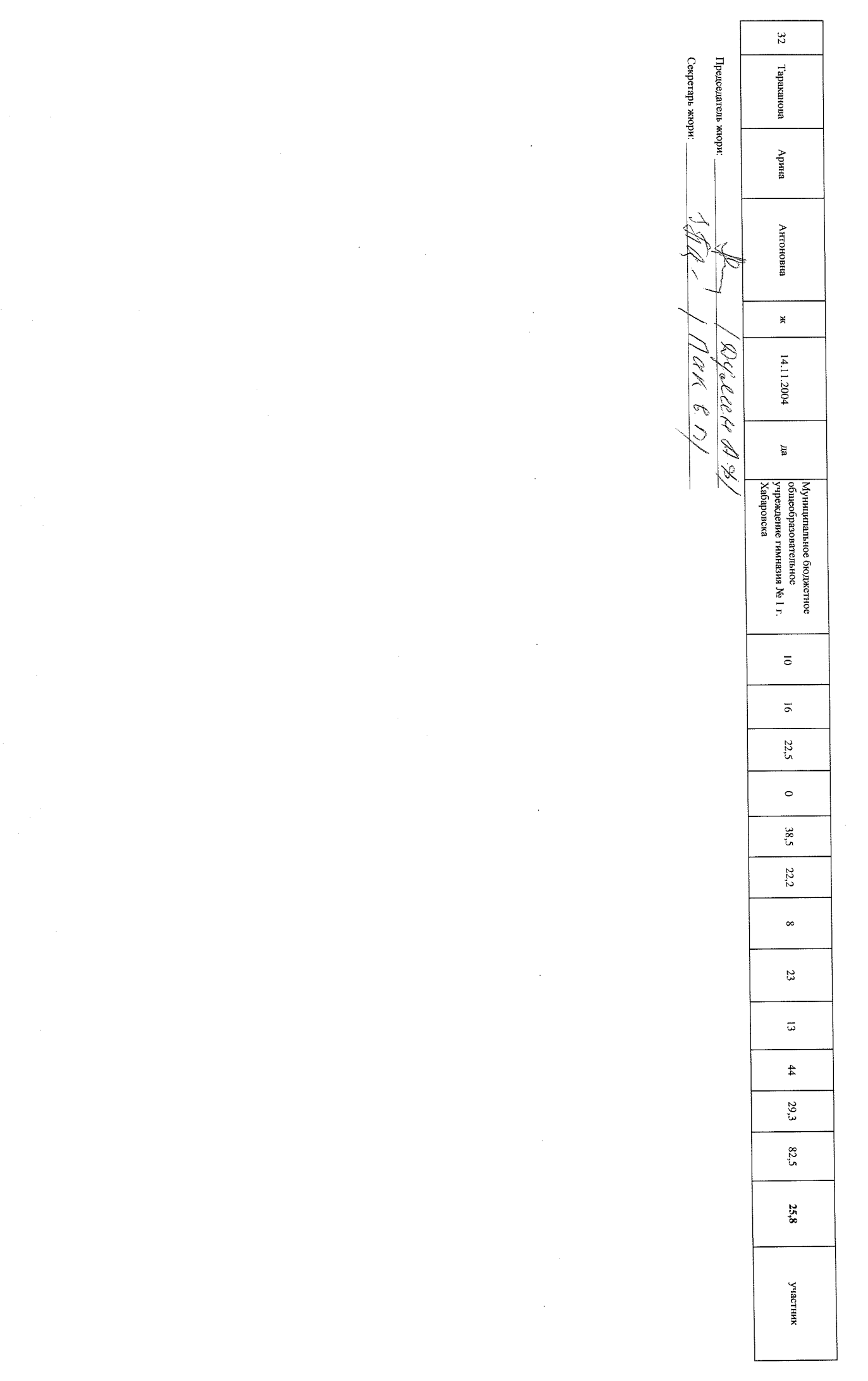